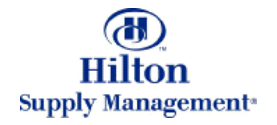

# Chapter 2 - Shopping

Process Overview

Note: To advance from slide to slide press your **Page Down** key Or the right button on your mouse

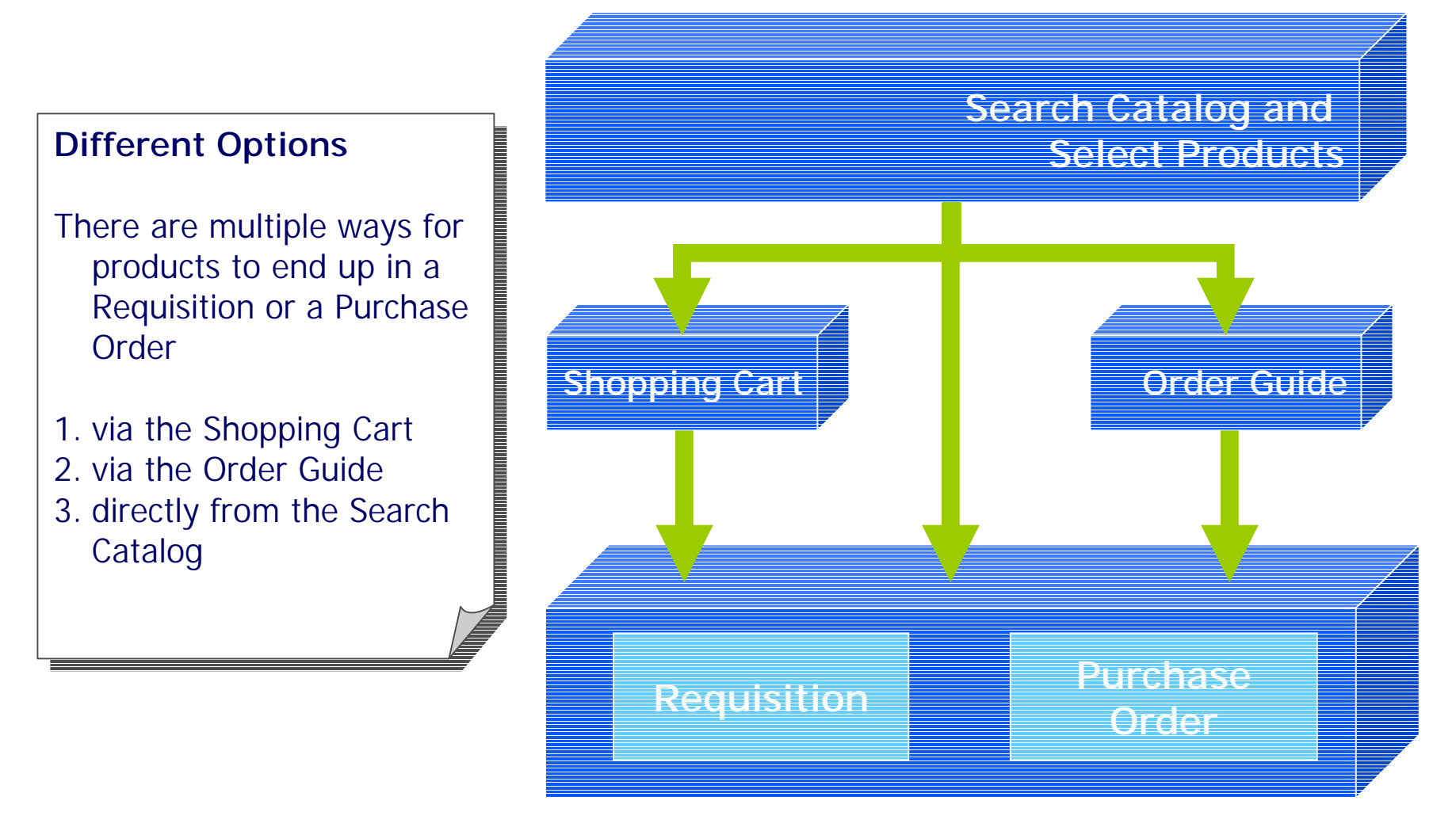

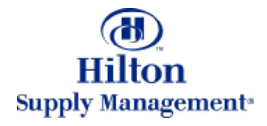

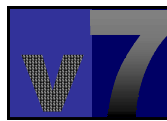

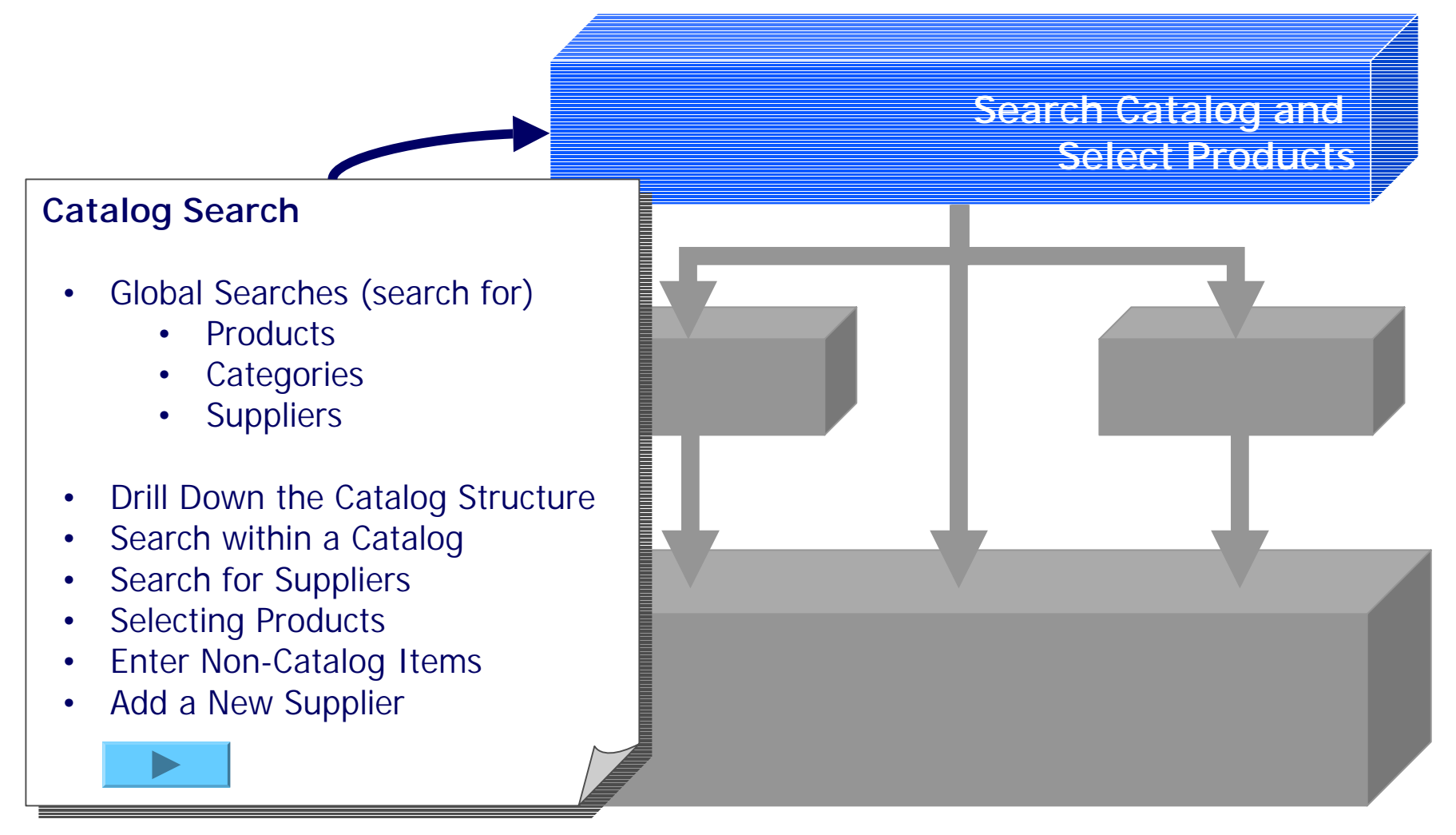

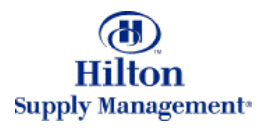

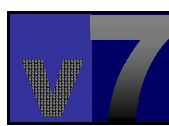

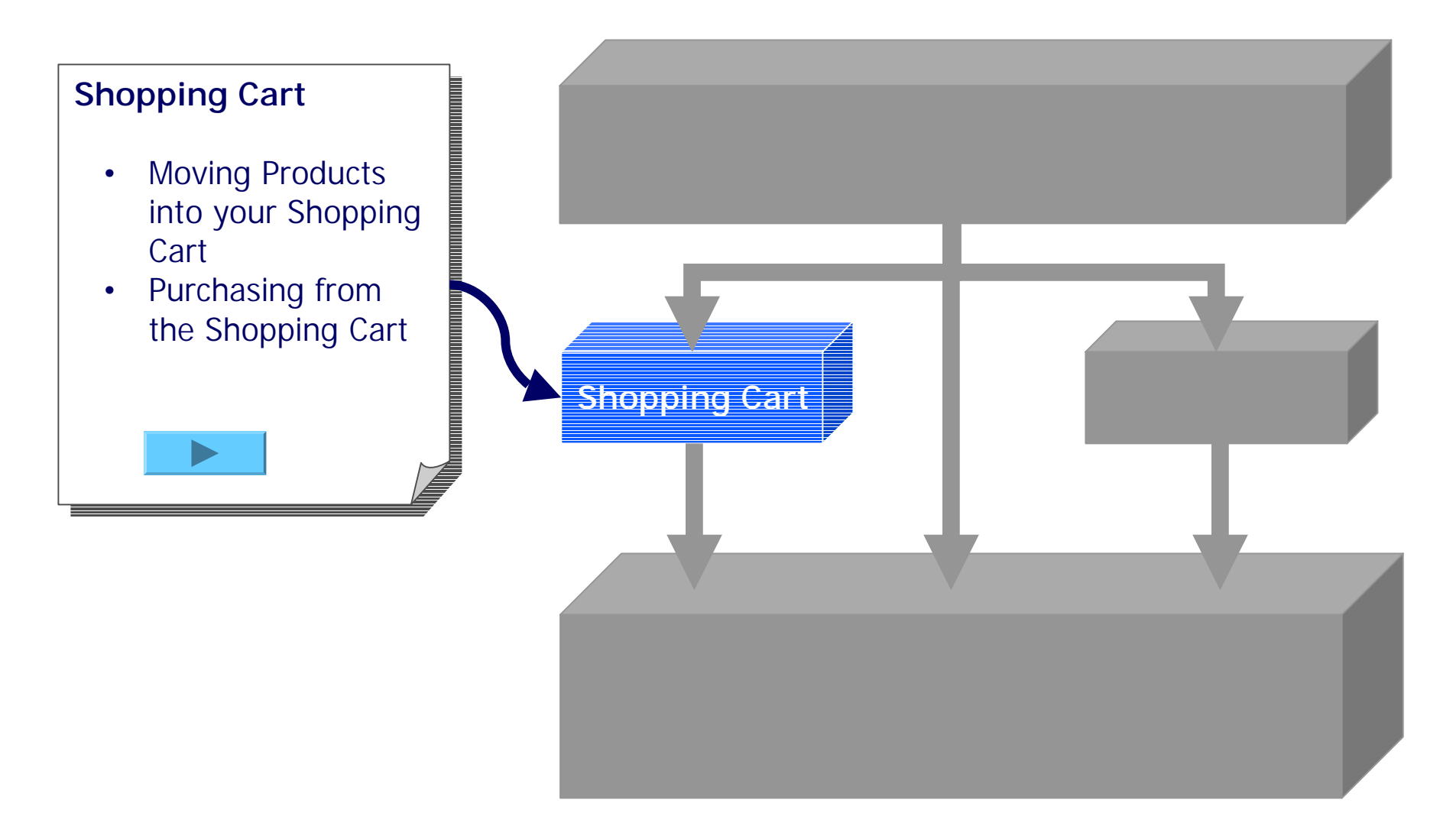

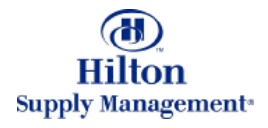

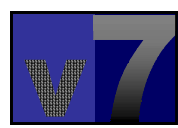

#### **Order Guide**

- The Order Guide Tab •
- Creating Order Guides Creating Order Guides •
- Moving Products into an Order Guide •
- Purchasing from your Order Guide
- Other Functionality Other Functionality

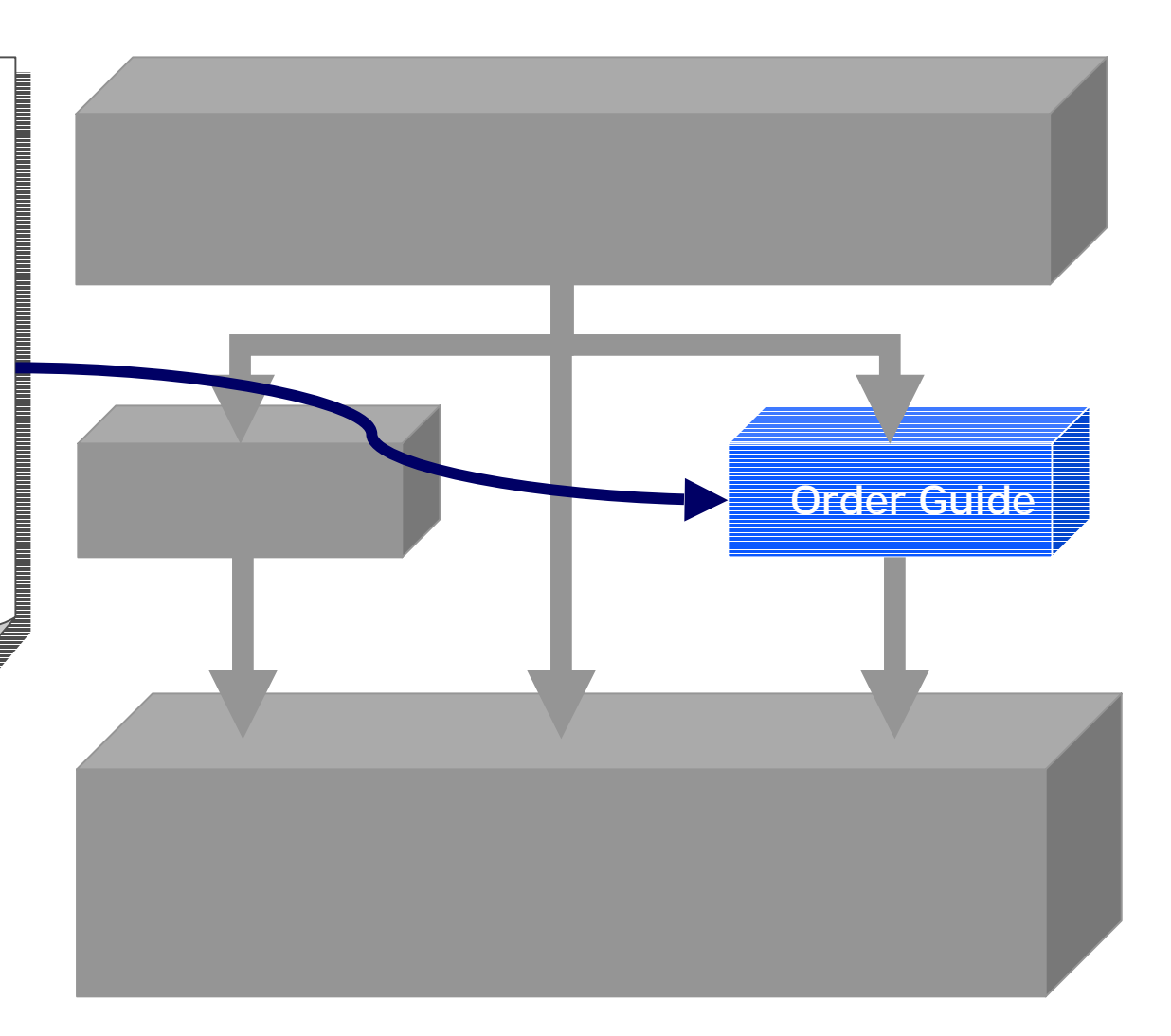

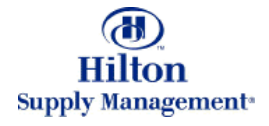

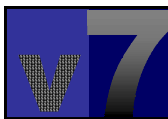

#### **Creating and Adding to Creating and Adding to PO's from Shopping PO's from Shopping**

- PO's from Cart, Order PO's from Cart, Order Guide or a Product Search
- Creating a New PO
- Adding to an Existing PO Adding to an Existing PO

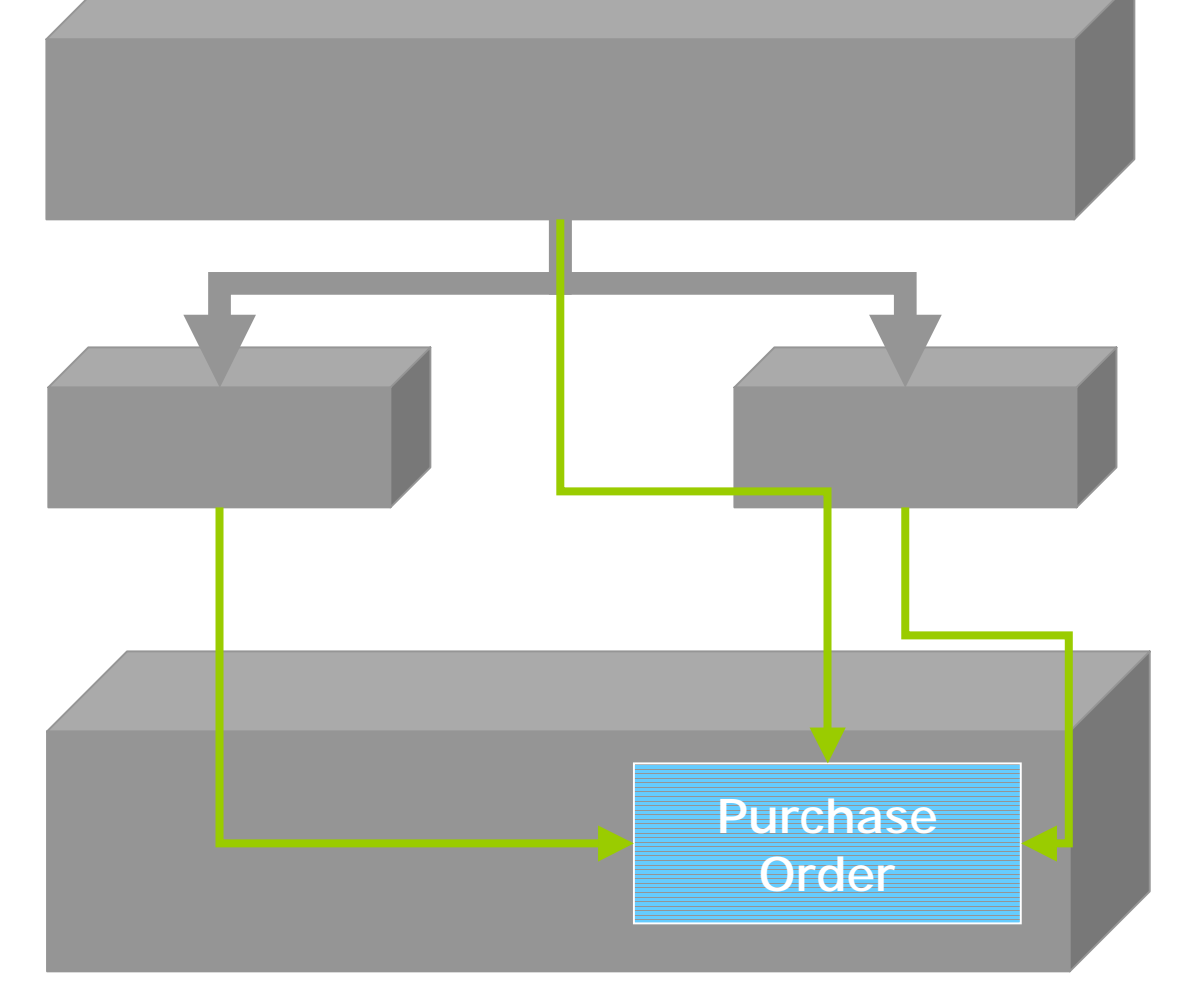

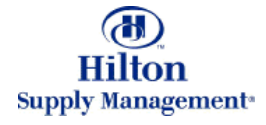

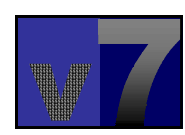

#### **Creating and Adding to Creating and Adding to REQ's from Shopping REQ's from Shopping**

- REQ's from Cart, Order REQ's from Cart, Order Guide or a Product Search
- Creating a New REQ Creating a New REQ •
- Adding to an Existing REQ

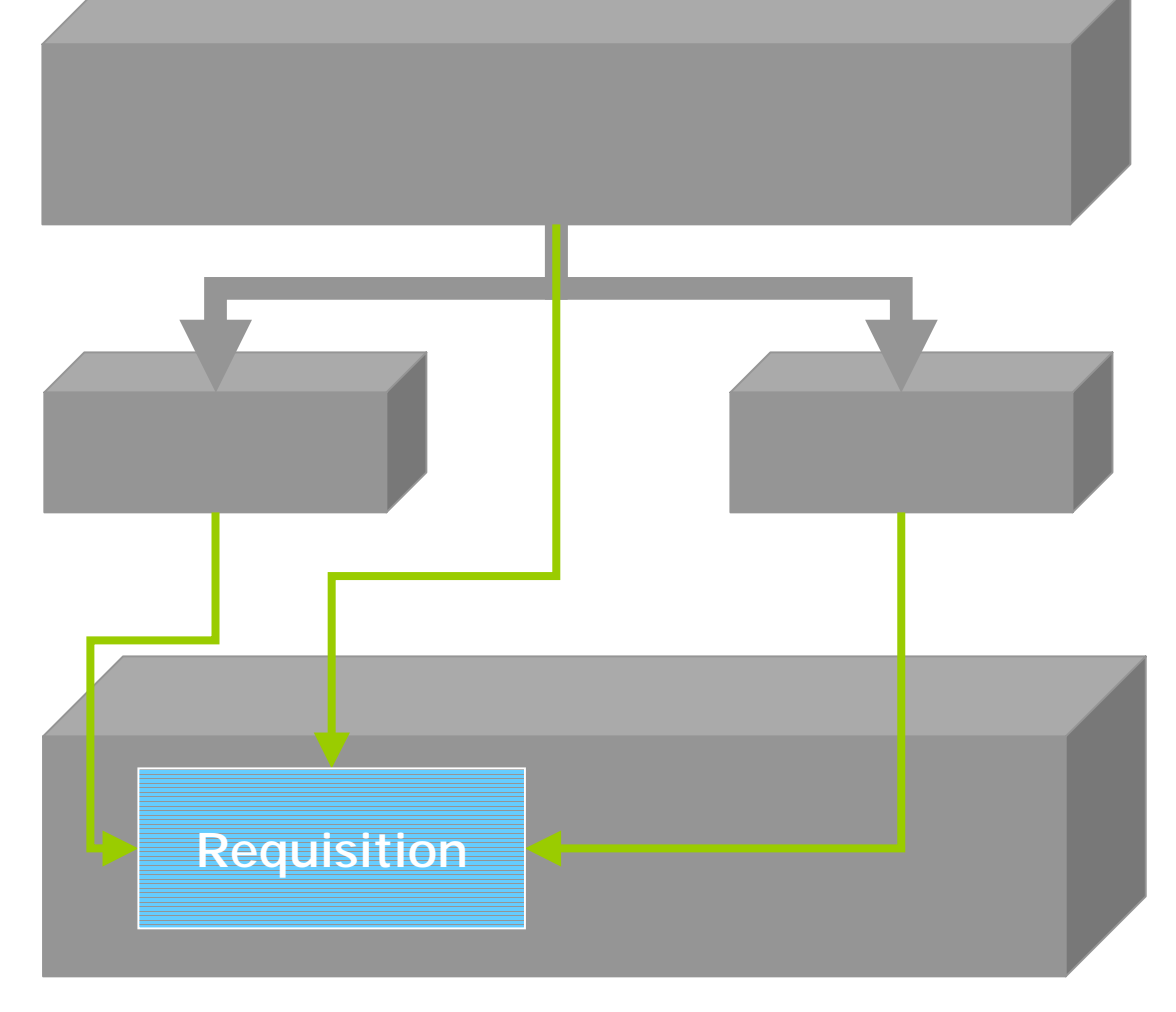

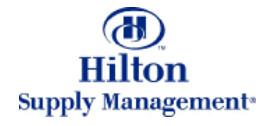

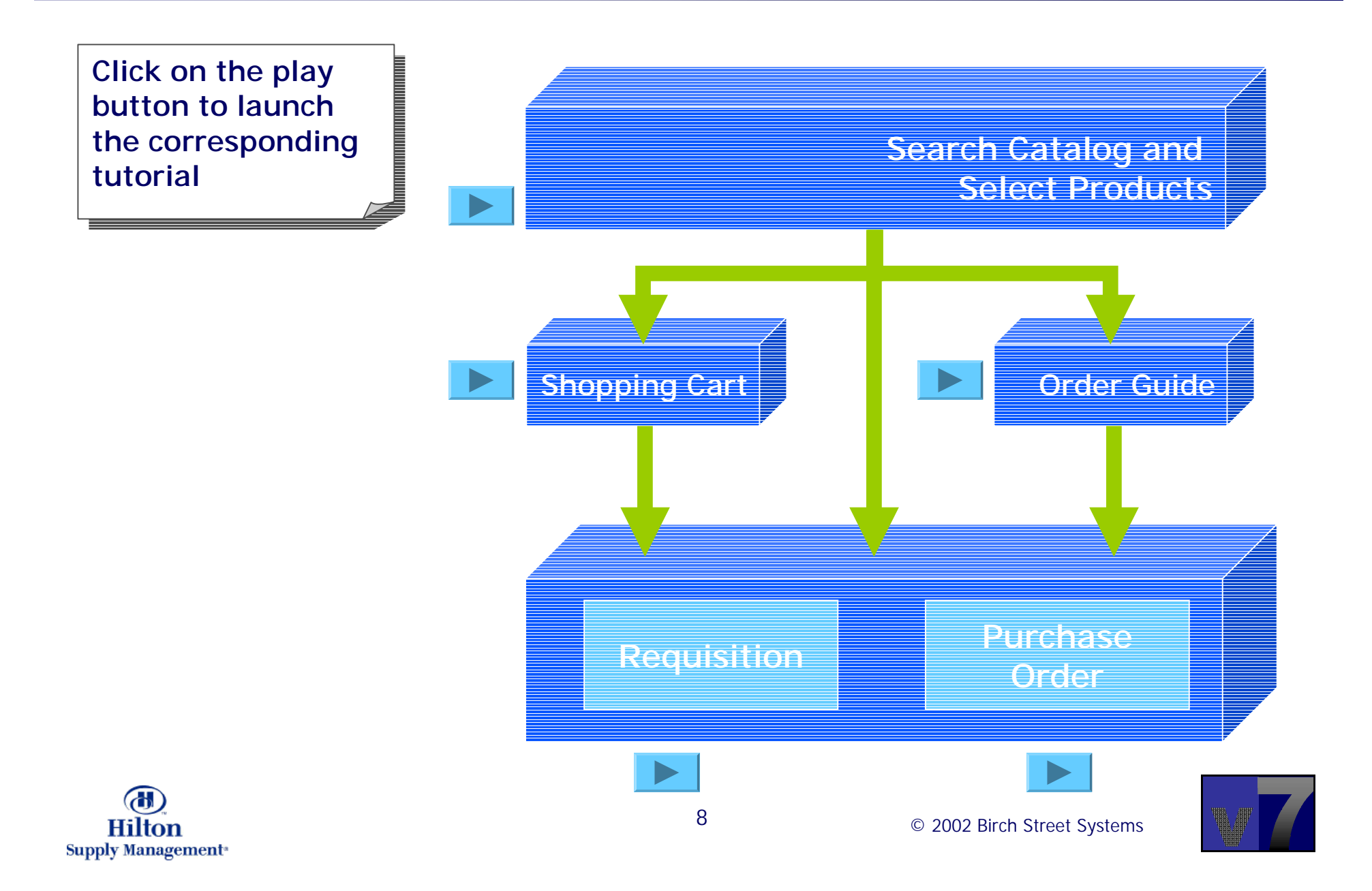